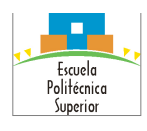

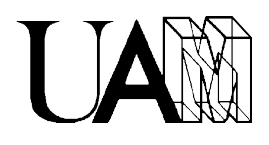

# **Tercera Iteración del Proyecto (I3): Prototipo de Juego Conversacional**

En la tercera iteración (I3) se continúa con el desarrollo del proyecto y de las habilidades y los conceptos necesarios para ello, así como con la introducción y uso de herramientas apropiadas para dicha actividad. En esta iteración se abandonará el Juego de la Oca como referencia para el desarrollo, puesto que deja de ser un modelo adecuado para ilustrar las funcionalidades adicionales necesarias para completar un sistema que soporte Aventuras Conversacionales. Sin embargo, se demostrará la versatilidad del sistema conseguido, creando una nueva edición del Juego de la Oca que utilice las nuevas versiones de los módulos del proyecto obtenidas como resultado de esta iteración.

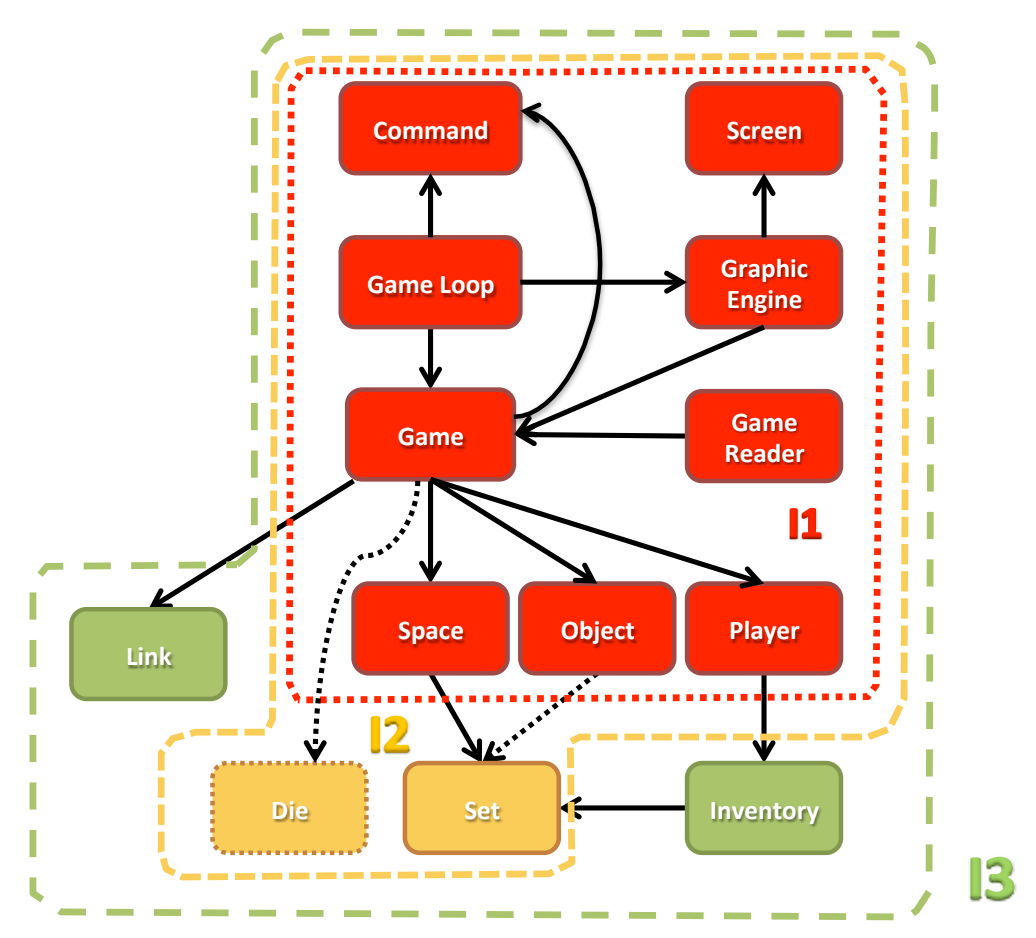

Figura 1. Módulos considerados en la tercera iteración (I3) del desarrollo proyecto.

La Figura 1 ilustra los módulos del proyecto en los que se trabajará en la I3,

- - -

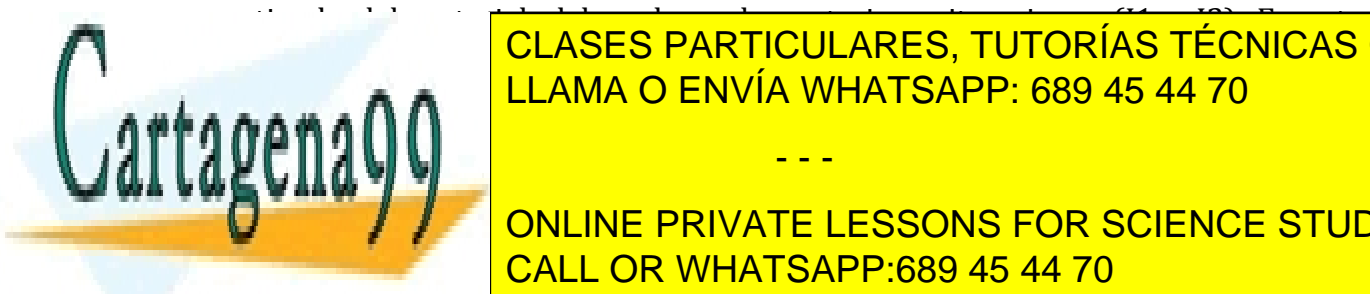

 $\frac{p_1}{p_2}$  and  $\frac{p_3}{p_3}$  and  $\frac{p_4}{p_4}$  and  $\frac{p_5}{p_5}$  and  $\frac{p_6}{p_6}$  and  $\frac{p_7}{p_6}$  and  $\frac{p_8}{p_6}$  and  $\frac{p_7}{p_6}$  and  $\frac{p_8}{p_6}$  and  $\frac{p_9}{p_6}$  and  $\frac{p_9}{p_6}$  and  $\frac{p_9}{p_6}$  and  $\frac{p$ CLASES PARTICULARES, TUTORÍAS TÉCNICAS ONLINE se!explica!en!el!documento!de!introducción!al!proyecto.! LLAMA O ENVÍA WHATSAPP: 689 45 44 70

Figura! 1.! En!ocre se! presentan!los!módulos!desarrollados en!la!I2.!Finalmente,! en! ONLINE PRIVATE LESSONS FOR SCIENCE STUDENTS también de los <mark>CALL OR WHATSAPP:689 45 44 70</mark> de los de los de co

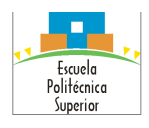

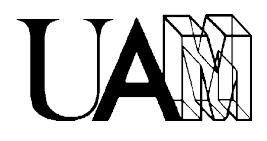

nuevos!módulos!son!dos *Inventory* (Inventario) y *Link* (Enlace). El!módulo!*Inventory* aportará la funcionalidad necesaria para dotar a cada jugador de un inventario (mochila)! con! el! que! llevar! el! conjunto! de! objetos! que! porte.! El! módulo! *Link* proporcionará la funcionalidad para dotar a las conexiones entre espacios de capacidades nuevas, como por ejemplo estar abiertas o cerradas, o necesitar de un objeto (llave) para poderlas usar, como pasa con algunas puertas.

El material de partida, resultado de I1 e I2, debería generar una aplicación que permitiera:

- 1. Cargar espacios y objetos desde ficheros de datos.
- 2. Gestionar todo lo necesario para la implementación de juegos con las características del de la Oca (espacios, objetos, jugador capaz de llevar un objeto, posicionamiento en el tablero de un objeto y del jugador, así como movimiento entre espacios enlazados entre sí).
- 3. Soportar la interacción del usuario con el sistema, interpretando comandos para mover al jugador, manipular objetos (el jugador sólo puede portar un objeto en I2, pero puede haber varios de ellos en cada espacio) y salir del programa (además de utilizar un dado).
- 4. Mostrar la posición del jugador en cada momento y las descripciones gráficas (ASCII) del espacio en el que se encuentra y de los contiguos al mismo, además de la ubicación de los objetos y el último valor del dado.
- 5. Liberar todos los recursos utilizados antes de terminar la ejecución del programa.

Como resultado de la I3, se esperan dos programas:

- 1. Una aplicación que permita la prueba de mapas formados por espacios unidos con enlaces que pueden estar abiertos o cerrados, objetos que tienen nombres para manipularlos y descripciones textuales que pueden consultarse, así como espacios con descripciones textuales (no sólo gráficas ASCII) que pueden consultarse también y un jugador que puede llevar más de un objeto. La finalidad de este programa es demostrar las nuevas funcionalidades incorporadas que ya son más de las necesarias para implementar el Juego de la Oca.
- 2. Al mismo tiempo, que la misma aplicación siga cubriendo las funcionalidades del Juego de la Oca, pero utilizando espacios conectados mediante enlaces (links) siempre abiertos, comandos para moverse en las direcciones que estén disponibles de las cuatro existentes (norte, sur, este y oeste) como

- - -

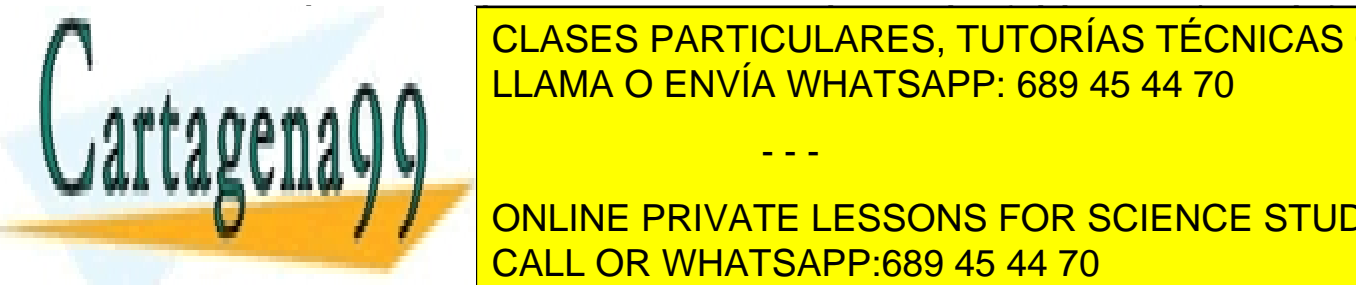

alternativa entre nativa entre entre entre entre entre entre entre entre entre entre entre entre entre entre e<br>Entre entre entre entre entre entre entre entre entre entre entre entre entre entre entre entre entre entre en | CLASES PARTICULARES, TUTORÍAS TÉCNICAS ONLINE LLAMA O ENVÍA WHATSAPP: 689 45 44 70

**Edentifie Strate des Englishers and increase in please in please on the contract of the contract of the contract of the contract of the contract of the contract of the contract of the contract of the contract of the contr** CALL OR WHATSAPP:689 45 44 70

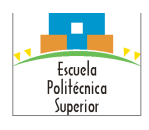

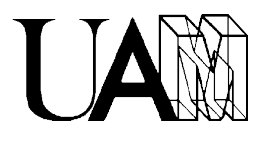

Todo ello incorporando previamente en los módulos del sistema las siguientes funcionalidades:

- 1. Cargar los enlaces entre espacios desde ficheros de datos, como se hace con los espacios y los objetos.
- 2. Gestionar todos los datos necesarios (espacios, enlaces, objetos, jugador y, en su caso, dado) para la implementación de las aplicaciones con las características indicadas.
- 3. Soportar la interacción del usuario para llevar varios objetos, examinar las descripciones de espacios y objetos, y moverse entre espacios conectados mediante enlaces en cuatro direcciones (norte, sur, este y oeste).
- 4. Mostrar las descripciones existentes de espacios y objetos.

# *Objetivos\*de\*la\*Tercera Iteración\*del\*Proyecto\*(I3)*

Los objetivos de esta tercera iteración del proyecto (I3) son de dos tipos como en iteraciones anteriores. Por un lado, dirigidos al desarrollo de conocimiento y habilidades, en concreto a iniciarse en la gestión de proyectos y en la automatización de pruebas y de documentación (*Doxygen*), así como profundizar en el uso de herramientas para la depuración de programas (*gdb y valgrind*). Por otro lado, poner en práctica todo lo aprendido, en particular modificando el material obtenido de la I1 y la I2 para mejorarlo y dotarlo de nuevas funcionalidades, además de implementar aplicaciones nuevas que prueben y demuestren las funcionalidades incorporadas.

Las mejoras y modificaciones requeridas (requisitos R1, R2, etc.), así como las actividades y las tareas que se deben llevar a cabo son las siguientes:

- 1. Gestionar el proyecto a lo largo de la I3, realizando reuniones (documentadas con actas que incluyan compromisos de los miembros del equipo, asignación de tareas, y plazos y condiciones de las entregas), planificación de la iteración del proyecto (tareas, recursos y tiempo, documentados mediante diagramas de Gantt), así como seguimiento de la planificación con ajustes, si fueran necesarios, que se reflejen en las actas y los cronogramas (Gantts).
- 2. [R1] Modificar el módulo *Game* para hacer opaca su estructura de datos, como se hizo en *Space* y debería hacerse en el resto de módulos del proyecto.
- 3. [R2] Crear un módulo *Inventory* (inventario) que incorpore la funcionalidad necesaria para dotar a cada jugador de un contenedor (mochila) donde llevar el identificador de varios objetos, de forma parecida a como lo hace el

- - -

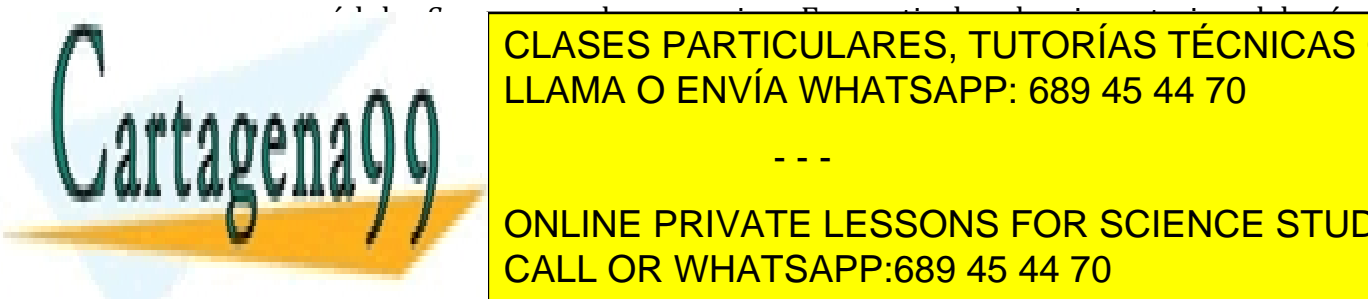

módulo! *Space* para! los! espacios.! En! particular,! los! inventarios! deberán CLASES PARTICULARES, TUTORÍAS TÉCNICAS ONLINE almacenari <mark>LLAMA O ENVÍA WHATSAPP: 689 45 44 70</mark>

**de la tamaño de finido.**<br>Set del tradition de la implementación de la implementación de la implementación de la implementación de la im **El tamaño de la morto de la maño de la maño de la maño de la maño de la maño de la maño de la maño de la maño de la maño de la maño de la maño de la maño de la maño de la maño de la maño de la maño de la maño de la maño d** las!funciones!necesarias!para!crear!y!destruir!el!inventario!(*create* y!*destroy*),! CALL OR WHATSAPP:689 45 44 70

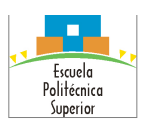

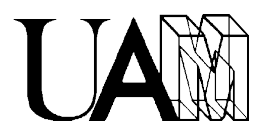

cambiar los valores de sus campos (como *set* y *get*) e imprimir el contenido de los mismos para su depuración (*print*).

- 4. [R3] Siguiendo las indicaciones y especificaciones que se proporcionen en clase sobre automatización de pruebas, diseñar un banco de pruebas para el módulo *Inventory*, crear un programa (*inventory\_test*) que las implemente y documentar el resultado de las mismas en un informe.
- 5. [R4] Modificar el módulo *Player* para que, utilizando un inventario (mediante el módulo *Inventory*), permita que los jugadores puedan llevar varios objetos consigo. Para ello debería sustituirse en la estructura de datos de *Player* el identificador de objeto portado, por un campo *Inventory* (que permite acceder a la descripción del máximo de objetos permitidos y el conjunto de los mismos). Además de la estructura de datos de *Player*, deberán modificarse todas las primitivas que utilicen el antiguo campo sustituido, para que sigan funcionando con el nuevo, así como añadir funciones adicionales, en caso de necesidad, para manejar correctamente el inventario. Por ejemplo, funciones para añadir un elemento a la mochila del jugador, para obtener los identificadores de objetos en ella, o para saber si el identificador de un objeto está en la misma.
- 6. [R5] Diseñar un banco de pruebas para el módulo *Player*, crear un programa (*player\_test*) o modificar el existente para que las implemente según se especifique en clase.
- 7. [R6]!Crear!un!módulo!*Link* (enlace),! siguiendo! también!el!modelo!de!*Space*,! que proporcione la funcionalidad necesaria para el manejo de enlaces entre espacios. En concreto, los enlaces deberán implementarse como una estructura de datos con varios campos: un identificador único para cada enlace, un nombre, un par de campos con identificadores para indicar los espacios enlazados entre sí, y un campo para determinar el estado del enlace (abierto o cerrado). Como siempre, el módulo debería facilitar las funciones necesarias para crear y destruir enlaces (*create* y *destroy*), cambiar los valores de sus campos (como *set* y *get*) e imprimir el contenido de los mismos para su depuración (*print*).
- 8. [R7] Diseñar un banco de pruebas para el módulo *Link*, crear un programa (*link\_test*) que las implemente. Documentar el resultado de las mismas en un informe con el formato. Todo ello según se especifique en clase.
- 9. [R8] Modificar el módulo *Space* para que utilizando enlaces (mediante el módulo *Link*), permita conectar los espacios de forma más potente. Para ello

- - -

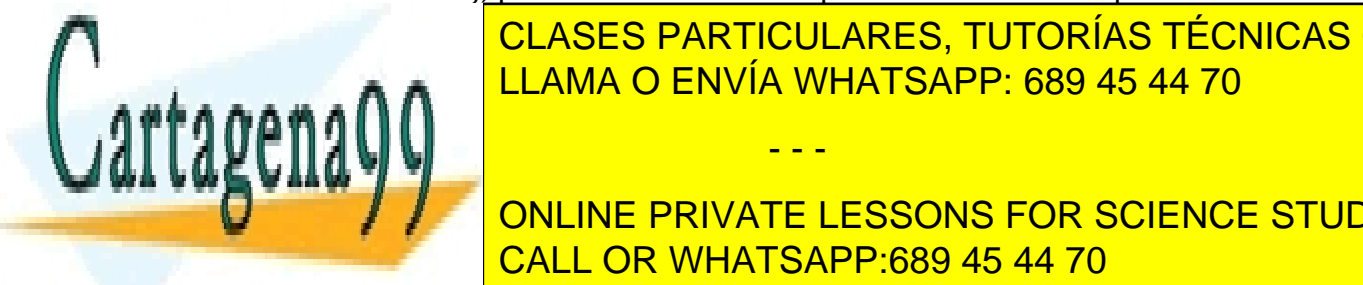

**EDEE EN LA ESTRUCTURA ESTRUCTURA EN LA EL SOCIODAD EN LOS ELECTRICAS ONLINE** espacios este espacios do mantentificado en el conectadores de la conectadores de la conectadores de la conect<br>De la conectadores de la conectadores de la conectadores de la conectadores de la conectadores de la conectado enlac<sup>es</sup> i <mark>LLAMA O ENVÍA WHATSAPP: 689 45 44 70 con</mark>exio

**ONLINE PRIVATE LESSONS FOR SCIENCE STUDENTS** manejar <mark>CALL OR WHATSAPP:689 45 44 70</mark> funciones! si! un! espacio! está! unido! con! otro! a! través! de! un! enlace! o! si! un! enlace! es!

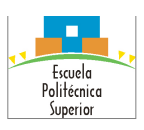

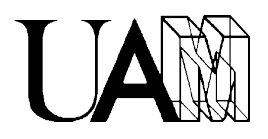

practicable (porque está abierto).

- 10. [R9] Diseñar un banco de pruebas para el módulo *Space*, crear un programa (*space test*) o modificar el existente para que las implemente. Documentar el resultado de las mismas en un informe con el formato. Todo ello según se especifique en clase.
- 11. [R10] Crear un fichero de carga de enlaces (*links*), siguiendo el modelo utilizado originalmente para los espacios.
- 12. [R11] Crear también una función en *GameReader* para cargar los enlaces en el juego similar a la utilizada para cargar los espacios y los objetos.
- 13. [R12] Añadir un nuevo comando para moverse por los espacios siguiendo los enlaces de forma genérica, de manera que se especifique el comando seguido de la dirección del movimiento. Por ejemplo "go north" o "go west" (o de forma compacta "g n" o "g w"), de manera parecida a como se hacía en I2 para coger un determinado objeto.
- 14. [R13] Añadir otro comando para examinar objetos, obteniendo la descripción de los mismos de un nuevo campo *description* en la estructura de *Object*. Para ello deberá indicarse el objeto que se quiere examinar. Por ejemplo "inspect 01" (o de forma compacta "i 01"), tal como se propuso en casos anteriores. Sólo se podrán examinar objetos que estén en el espacio donde está el jugador o que este tenga en su mochila (inventario).
- 15. [R14] Modificar el comando de inspeccionar objetos para que también se pueda inspeccionar la descripción del espacio donde está el usuario, añadiendo un nuevo campo *description* en la estructura de *Space* y utilizando para ello un término especial reservado ("space"). Por ejemplo "inspect space" (o de forma compacta "*i s*") mostrará el campo *description* del espacio en el que está el usuario. El término especial reservado no podrá utilizarse para referirse a objetos.
- 16. [R15] Modificar, en caso de necesidad, los demás módulos existentes para que utilicen los nuevos implementados y los modificados, para mantener la funcionalidad previa e incorporar la nueva pretendida. Por ejemplo, en el módulo *Game*: (a) incluir un array en la estructura de datos correspondiente para guardar todos los enlaces establecidos, como se hace con los espacios y los objetos; (b) modificar las funciones de inicialización para ocuparse del nuevo campo correctamente;  $y$  (c) modificar todas las funciones existentes que deban utilizar dicho campo. Modificar los programas de prueba

- - -

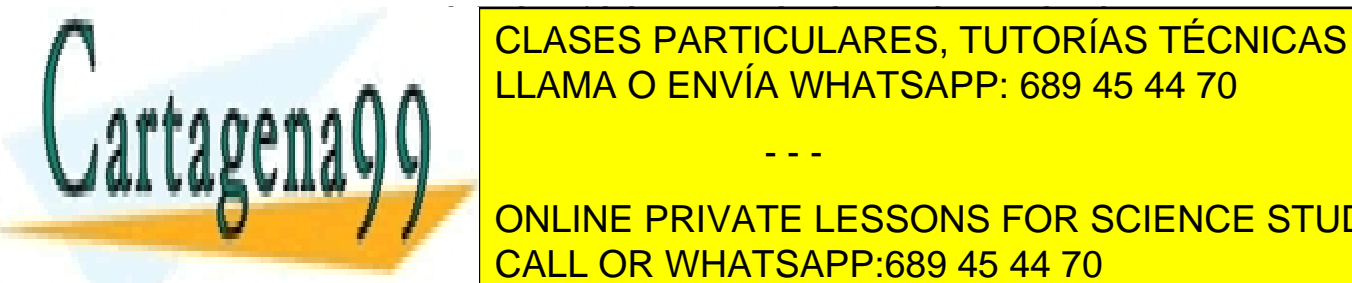

**CLASES PARTICULARES, TUTORÍAS TÉCNICAS ONLINE** <u>IT. Richard Modifical para in los comandos en la para el para el para el para el para el para el para el para </u>

**TESTI Anadie DE Añadir en la parametro en la parametro de la parametro de la parametro de la parametro de la p** amussa <mark>CALL OR WHATSAPP:689 45 44 70</mark> and pantalla

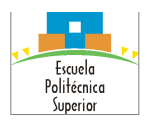

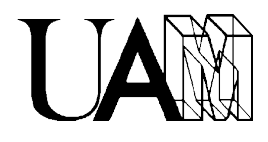

haciendo que la ejecución sea no interactiva. Este nuevo parámetro está sujeto al uso del parámetro  $-1 \leq$ file.log> (procedente de la iteración anterior). Así, si se indica –nv pero no – $1 \leq$ file.log> se debe reportar el correspondiente mensaje de error. De esta manera, se facilitarán las pruebas de las nuevas funcionalidades incorporadas al programa utilizando ficheros de instrucciones en lugar de la entrada interactiva por teclado. Con esto podrá recibir instrucciones desde archivos de texto que contengan un comando por cada línea con el formato:

# *VERBO OBJECTG*

Donde *VERBO* debe ser el nombre de una acción, en particular "*go*" (ir), "*take*" (coger),!"*leave*"!(dejar),!"*inspect*"!(examinar) y "*quit*"!(salir).!Y!donde *OBJECTG* debe ser el objeto gramatical sobre el que recae la acción, como el nombre de algún punto cardinal, en concreto "north", "east", "south" y "west", el nombre de!algún!objeto!del!juego!previamente!cargado!(como podrían!ser "*lantern*", "*notebook*", o "*gun*", que son linterna, cuaderno y pistola respectivamente), alguna palabra reservada, en particular "*space*" de la que se habla en un apartado anterior, o nada, para las acciones que no necesitan objeto gramatical, que es el caso de "*quit*". Es imprescindible ceñirse a esta nomenclatura. Un ejemplo de este tipo de archivo podría ser:

> go north go north go west take lantern go west leave lantern inspect lantern … quit

Para recibir las instrucciones del archivo se utilizara la redirección de la entrada de los comandos que proporcionan los intérpretes de comandos de la terminal. De este modo las instrucciones que el usuario debería ir escribiendo de forma interactiva, el programa las irá leyendo directamente de un fichero preparado previamente (al estilo del ejemplo anterior). Por lo tanto, no será necesario cambiar el programa, porque a todos los efectos el fichero se convertirá en la entrada estándar (que de otro modo y habitualmente es el teclado del ordenador). Por ejemplo, si para jugar al Juego!de!la!Oca!de!la! I2!el! comando!para!invocar!el!programa!es! "*./juegoca1* datos1", si preparamos un fichero con instrucciones de juego "partida1.oca", la línea de comando "./juegoca datos1 < partida1.oca" irá leyendo las instrucciones del fichero como si las fuera escribiendo el usuario. En clase se

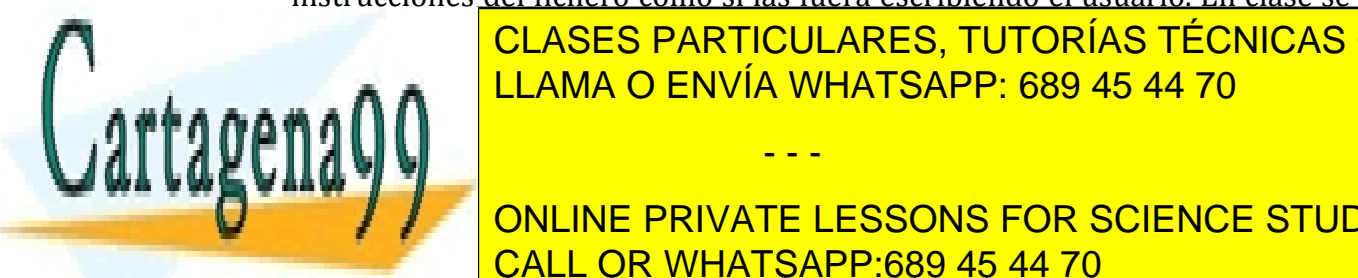

**Presenta de la particulares, TUTORÍAS TÉCNICAS ONLINE** Para!cada!instrucción!recibida del!archivo!de! texto,!el!programa! tendrá!que! LLAMA O ENVÍA WHATSAPP: 689 45 44 70

**A MODO DO DO DO DO DO DO DO PRIVATE LESSONS FOR SCIENCE STUDENTS** de la secunda secunda al secunda secunda secunda al secunda al comando de la secunda al comando de la secunda<br>El comando de la secunda al comando de la secunda al comando de la secunda al comando de la secunda al comando

www.cartagena99.com no se hace responsable de la información contenida en el presente documento en virtu*t*a al Artículo 17.1 de la Ley de Servicios de la Sociedad de la Información y de Comercio Electrónico, de 11 de julio de 2002. Si la información contenida en el documento es ilícita o lesiona bienes o derechos de un tercero háganoslo saber y será retirada.

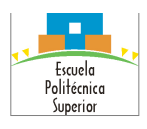

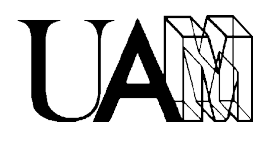

```
go north: OK
go north: ERROR
go west: OK
take lantern: OK
go west: ERROR
leave lantern: OK
inspect lantern: OK
…
quit: OK
```
El programa seguirá ejecutando la secuencia de instrucciones del fichero hasta que se llegue al final del mismo, aunque algunas instrucciones no terminen bien.

- 19. [R18] Adaptar en caso de necesidad la aplicación anterior para que se pueda utilizar con los lotes de ficheros de datos que se proporcionan (lotes formados por ficheros de carga para espacios, enlaces, objetos y jugadores) junto con otro de las correspondientes salidas previstas. Probar y depurar la aplicación hasta conseguir que con ella se obtengan las salidas esperadas para cada lote proporcionado.
- 20. Documentar el proyecto utilizando Doxygen. Primero, incluyendo en todos los ficheros fuentes etiquetas adecuadas (según se indique en clase), en concreto: (a) en los comentarios de cabecera de TODOS los ".h" y ".c"; (b) en los de cabecera de funciones de los ".h"; y (c) en los comentarios de tipos enumerados y estructuras de datos de los ".h". Después, generando la documentación con ayuda de la utilidad, por lo menos en formato HTML.
- 21. [R19] Modificar la aplicación del Juego de la Oca resultado de la I2 para que siga funcionado como lo hacía, pero utilizando las nuevas versiones de los módulos del sistema (JuegoOcaPlus). Hacer lo necesario para que, además, se puedan emplear los siguientes comandos en sustitución de algunos comandos primitivos (o los equivalentes en la implementación de cada equipo): "go south" como alternativa a "next", "go north" alternativa a "back", y "go east" o "go west" como alternativa a "jump". Hacer también que la visualización del estado del juego muestre los enlaces de las casillas visibles con sus correspondientes identificadores y los espacios destino de los mismos.

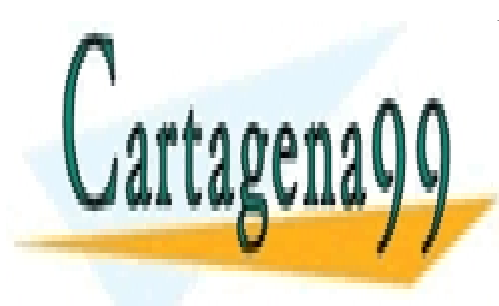

CLASES PARTICULARES, TUTORÍAS TÉCNICAS ONLINE LLAMA O ENVÍA WHATSAPP: 689 45 44 70

ONLINE PRIVATE LESSONS FOR SCIENCE STUDENTS CALL OR WHATSAPP:689 45 44 70

www.cartagena99.com no se hace responsable de la información contenida en el presente documento en virtud al Artículo 17.1 de la Ley de Servicios de la Sociedad de la Información y de Comercio Electrónico, de 11 de julio de 2002. Si la información contenida en el documento es ilícita o lesiona bienes o derechos de un tercero háganoslo saber y será retirada.

#### Proyecto de Programación Grado en Ingeniería Informática Doble Grado en Ingeniería Informática y en Matemáticas Curso Primero/Segundo

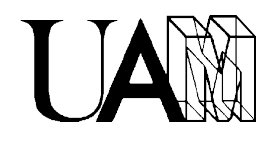

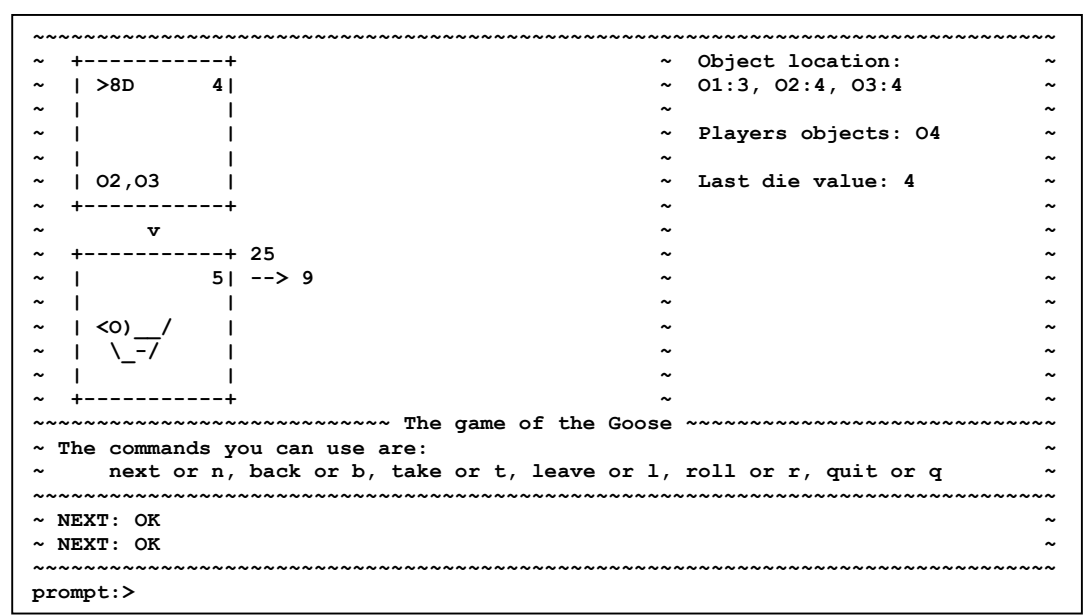

**Figura 2.** *Fragmento de visualización de estado de juego: arriba casilla 4 con jugador ">8D" y fichas* "*O2*" *y* "*O3*"; debajo, enlace 4, casilla de oca 5 y al este de ella enlace 25 a la casilla 9; en la parte derecha, localización de objetos, objeto portado por el jugador, último valor del dado; y *abajo el prompt del sistema.* 

22. [R20] Crear y modificar los ficheros de datos necesarios para la nueva versión del Juego de la Oca (JuegoOcaPlus). En concreto, crear el fichero de enlaces y modificar el de espacios adecuadamente. Para facilitar esta tarea se puede partir de un mapa del tablero de la Oca como el de la Figura 3:

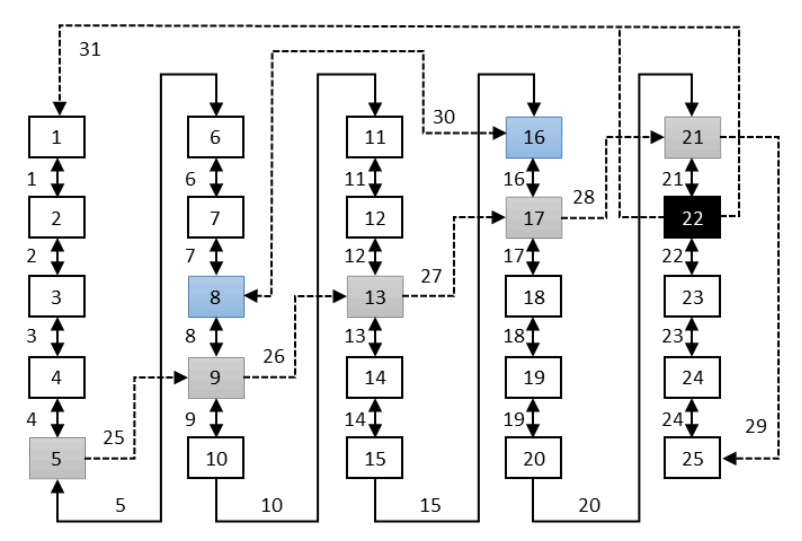

Figura 3. *Ejemplos de mapa del tablero de la oca, en el que se representan los espacios (casillas)* 

- - -

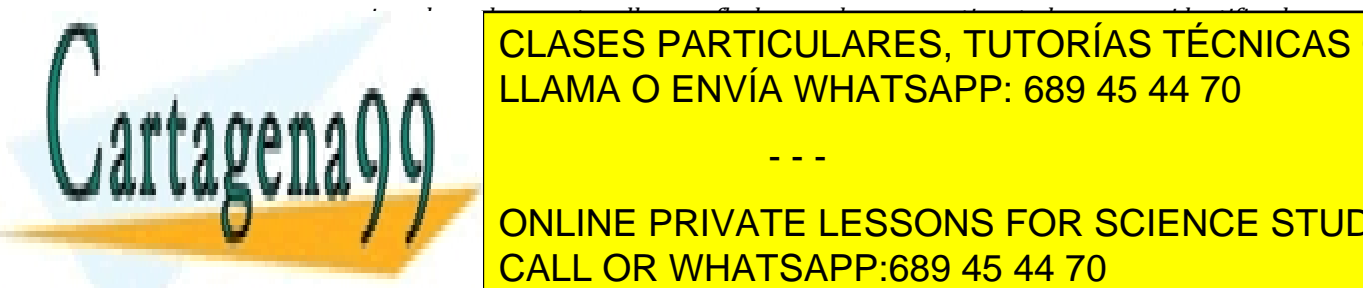

Escuelo Politécnico Superio

> *con1cajas1y1los1enlaces1entre1ellos1con1flechas,1ambas1cosas etiquetadas1con1sus1identificadores1 numéricos1(que1se1asignarán1en1los1ficheros1de1datos).1* CLASES PARTICULARES, TUTORÍAS TÉCNICAS ONLINE  $\begin{array}{|l|c|c|c|}\hline \texttt{LLAMA O ENVIA WHATSAPP: 689 45 44 70} \hline \end{array}$

**Experime 1 / Julion DNLINE PRIVATE LESSONS FOR SCIENCE STUDENTS** www.continua.indicantinua.indicantinua.indicantinua.indicantinua.indicantinua.indicantinua.indicantinua.indica que!se!utilizan!para!comunicar!espacios!en!ambos!sentidos,!por!ejemplo!la!casilla!

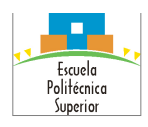

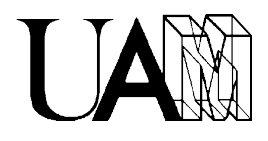

2 se comunica por el sur con la  $3 \text{ y}$  la  $3 \text{ se}$  comunica por el norte con la  $2$ , en ambos casos mediante el enlace 2. Las flechas simples indican conexiones en un solo sentido, por ejemplo la casilla 13 se comunica por el este con la casilla 17 mediante el enlace 27, pero la 17 no lo hace con la 13 por el este. La casilla 22 (muerte) está comunicada por el este y el oeste con la 1 mediante el enlace 31.

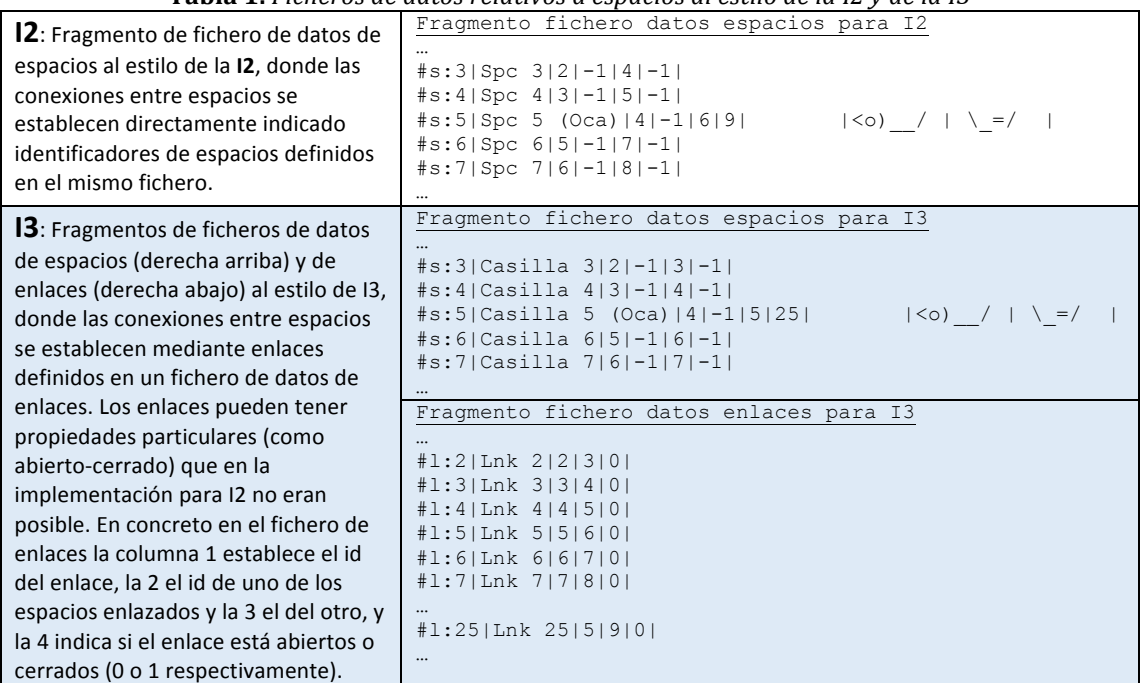

**Tabla 1.** Ficheros de datos relativos a espacios al estilo de la I2 y de la I3

En la Tabla 1 se muestran un ejemplo de fragmento de fichero de datos de espacios como se implementó en la I2 (fila I2) y la implementación equivalente del fragmento para la I3 utilizando un fichero de espacios y otro de enlaces (filas I3) de acuerdo todo ello con el mapa de la Figura 3.

- 23. Modificar el Makefile del proyecto para automatizar la compilación y el enlazado del conjunto, de manera que los ficheros se encuentren organizados en subdirectorios de la siguiente manera:
	- a. Ficheros con código fuente (.c) en subdirectorio ./src
	- b. Ficheros de cabecera (.h) en subdirectorio./include
	- c. Ficheros objeto (.o) en subdirectorio./obj
	- d. Documentación (generada con doxygen)./doc

24. Depurar el código hasta conseguir su correcto funcionamiento.

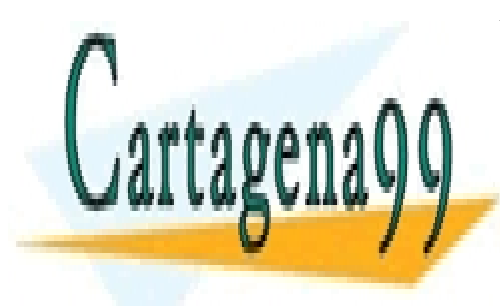

CLASES PARTICULARES, TUTORÍAS TÉCNICAS ONLINE LLAMA O ENVÍA WHATSAPP: 689 45 44 70

ONLINE PRIVATE LESSONS FOR SCIENCE STUDENTS CALL OR WHATSAPP:689 45 44 70

www.cartagena99.com no se hace responsable de la información contenida en el presente documento en virtu $\theta$  al Artículo 17.1 de la Ley de Servicios de la Sociedad de la Información y de Comercio Electrónico, de 11 de julio de 2002. Si la información contenida en el documento es ilícita o lesiona bienes o derechos de un tercero háganoslo saber y será retirada.

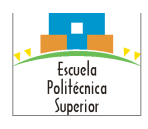

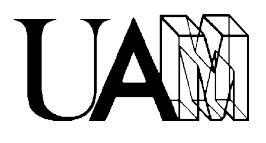

# **Criterio de corrección**

La puntuación final de esta práctica forma parte de la nota final en el porcentaje establecido al principio del curso para la I3 (30%). En particular, la calificación de este entregable se calculará según los siguientes criterios:

- **C**: Si se obtiene C en todas las columnas.
- **B**: Si se obtienen, al menos, cuatro Bs y el resto Cs. Excepcionalmente sólo con tres **Bs**.
- A: Si se obtiene, al menos, cuatro As y el resto Bs. Excepcionalmente sólo con tres As.

Cualquier trabajo que no cumpla los requisitos de la columna C obtendrá una puntuación inferior a 5.

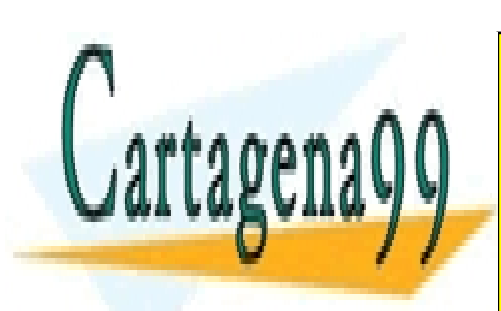

CLASES PARTICULARES, TUTORÍAS TÉCNICAS ONLINE LLAMA O ENVÍA WHATSAPP: 689 45 44 70

ONLINE PRIVATE LESSONS FOR SCIENCE STUDENTS CALL OR WHATSAPP:689 45 44 70

www.cartagena99.com no se hace responsable de la información contenida en el presente documento en virtud Qu Artículo 17.1 de la Ley de Servicios de la Sociedad de la Información y de Comercio Electrónico, de 11 de julio de 2002. Si la información contenida en el documento es ilícita o lesiona bienes o derechos de un tercero háganoslo saber y será retirada.

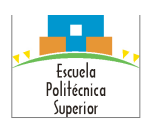

#### Proyecto de Programación Grado en Ingeniería Informática Doble Grado en Ingeniería Informática y en Matemáticas Curso Primero/Segundo

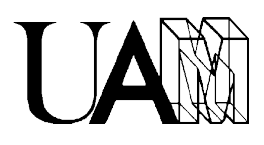

# Tabla de rúbrica

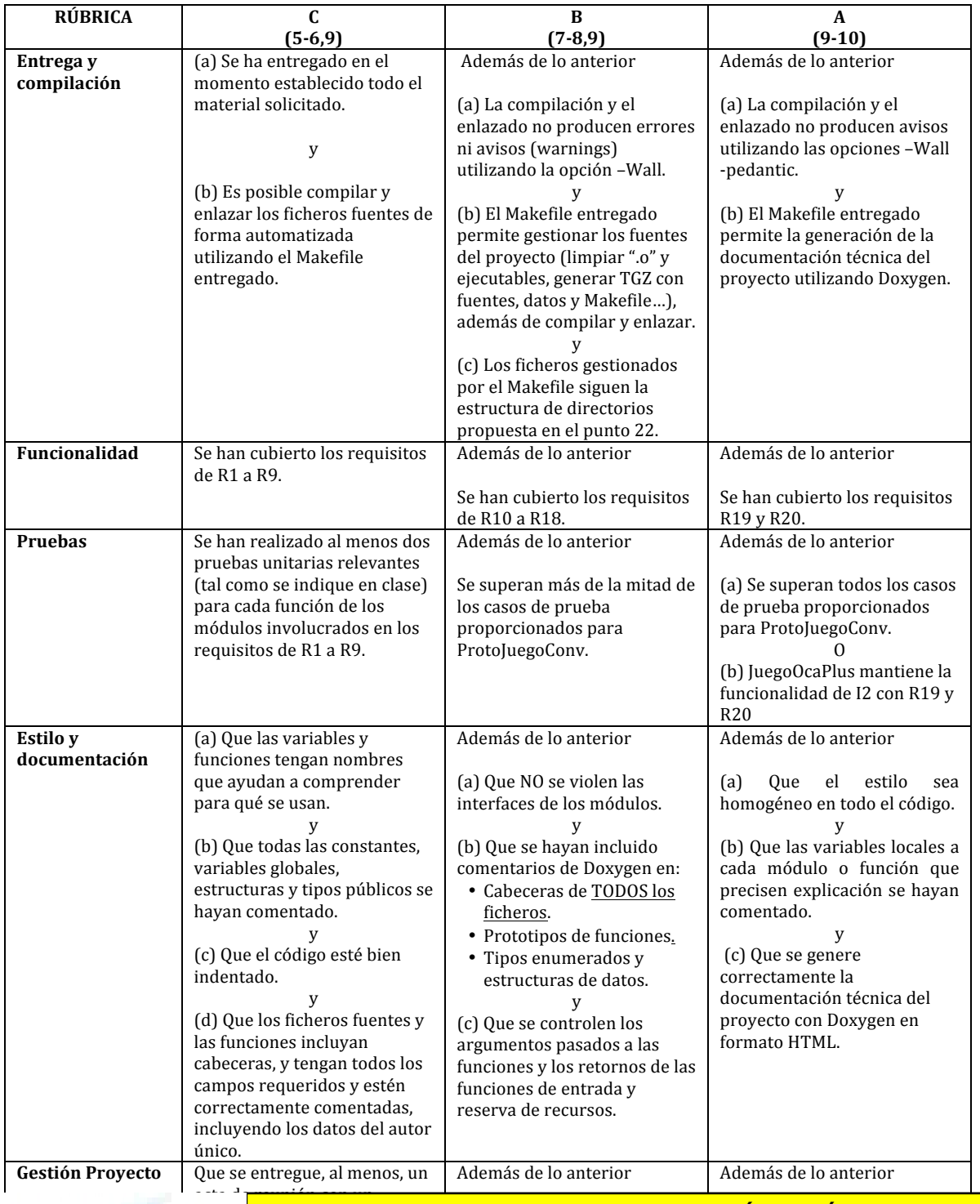

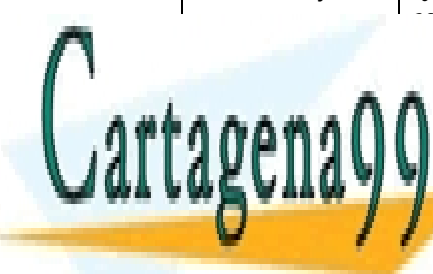

| CLASES PARTICULARES, TUTORÍAS TÉCNICAS ONLINE mussifique de la proprieta de la proprieta de la proprieta de la proprieta de la proprieta de la proprieta del<br>En 1905, estableceu de la proprieta de la proprieta de la proprieta de la proprieta de la proprieta de la prop razonable in el <mark>llanda que la</mark> trabajo!en!el!equipo!para!la!  $d\theta$  actas de reunión. <u>IA WHATSAP</u> reunión!con!diagramas!de! <u>LLAMA O ENVÍA WHATSAPP: 689 45 44 70 por</u>

 $t = t$ en en el en el especial el especial el especial el especial el especial el especial el especial el especial el especial el especial el especial el especial el especial el especial el especial el especial el especial A I E I organización de la contrabajo de la contrabajo de la contrabajo de la contrabajo de la contrabajo de la contra<br>En la contrabajo de la contrabajo de la contrabajo de la contrabajo de la contrabajo de la contrabajo de la co ONLINE PRIVATE LESSONS FOR SCIENCE STUDENTS CALL OR WHATSAPP:689 45 44 70

www.cartagena99.com no se hace responsable de la información contenida en el presente documento en virtud lal Artículo 17.1 de la Ley de Servicios de la Sociedad de la Información y de Comercio Electrónico, de 11 de julio de 2002. Si la información contenida en el documento es ilícita o lesiona bienes o derechos de un tercero háganoslo saber y será retirada.